## **MAC0422 - Sistemas Operacionais**

Daniel Macêdo Batista

IME - USP, 8 de Outubro de 2020

## **Roteiro**

Barreiras de sincronização

Melhorando <sup>a</sup> barreira em árvore **Barreiras** de sincronização

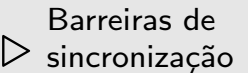

Melhorando <sup>a</sup> barreira em árvore

# **Barreiras** de sincronização

Barreiras desincronização

Melhorando <sup>a</sup>barreira em árvore  $\Box$ Algoritmo do coordenador

```
for [i = 1 to n] while (\text{arrive}[i] == 0) skip;
for [i = 1 to n] continue[i] = 1;
```
 $\Box$ Há o risco de arrive[i] mudar depois que o coordenador passou por i no laço do for?

Barreiras desincronização

Melhorando <sup>a</sup>barreira em árvore □ Algoritmo do Worker

```
arrive[i] = 1;while (continue[i] == 0) skip;
```
 $\Box$ Algoritmo do Coordenador

```
for [i = 1 to n] while (\text{arrive}[i] == 0) skip;
for [i = 1 to n] continue [i] = 1;
```
 $\Box$  Sem FA e sem contenção de memória  $\Box$  Falta zerar as variáveis

Barreiras desincronização

Melhorando <sup>a</sup>barreira em árvore  $\Box$  Primeira tentativa para zerar as variáveis

```
/* Worker */
arrive[i] = 1;while (continue[i] == 0) skip;
arrive[i] = 0;
```

```
/* Coordenador */
for [i = 1 to n] while (\text{arrive}[i] == 0) skip;
for [i = 1 to n] continue[i] = 1;
for [i = 1 to n] continue[i] = 0;
```
 $\square$  Problemas?

 $\Box$ 

Barreiras desincronização

Melhorando <sup>a</sup>barreira em árvore Flag: Variável "erguida" por uma thread para sinalizar que uma condição de sincronização é verdadeira **Princípios da sincronização por flags** 

- – $\,$  A thread que espera uma flag ser 1  $\rm \acute{e}$  a thread que zera aquela flag
- – $-$  Uma flag não pode ter valor 1 antes de se ter certeza que ela foi zerada

}

Barreiras desincronização

```
Thread Worker[i = 1 to n] \{while (true) {
     codigo da tarefa i;
     arrive[i] = 1;while (continue[i] == 0) skip;
     control[i] = 0;}
Thread Coordinator {
  while (true) {
     for [i = 1 to n] {
        while (arrive[i] == 0) skip;
        arrive[i] = 0;}
     for [i = 1 to n] continue [i] = 1;
  }
```
 $\Box$ 

Barreiras desincronização

- O algoritmo anterior exige uma thread a mais que só coordena ("perde" um processador)
- $\Box$ O tempo de execução de cada iteração do coordenador é diretamente proporcional <sup>a</sup> <sup>n</sup>
	- –– Mesmo código para os Workers
	- –Provavelmente todos os Workers vão chegar na barreira na mesma hora
- $\Box\quad$   $\Box\quad$ O ideal seria ter a verificação feita pelo coordenador em paralelo

Barreiras desincronização

Melhorando <sup>a</sup>barreira em árvore

```
Thread Coordinator {
  while (true) {
     for [i = 1 to n] {
        while (arrive[i] == 0) skip;
        arrive[i] = 0;}
     for [i = 1 to n] continue [i] = 1;
  }
}
```
 $\Box$  Que parte do algoritmo pode ser paralelizada? (Onde podem ser criadas mais threads?)

Barreiras desincronização

Melhorando <sup>a</sup>barreira em árvore

```
Thread Coordinator {
  while (true) {
     for [i = 1 to n] {
        while (arrive[i] == 0) skip;
        arrive[i] = 0;}
     for [i = 1 to n] continue [i] = 1;
  }
}
```
 $\Box$ n threads novas para os loops mas isso é custoso :(  $\Box$ Mas já temos n threads!

 $\Box$ 

 $\Box$ 

Barreiras desincronização

Melhorando <sup>a</sup>barreira em árvore Ideia: usar os workers como coordenadores também Organizá-los em alguma estrutura que permita a comparação em paralelo ao invés de sequencial

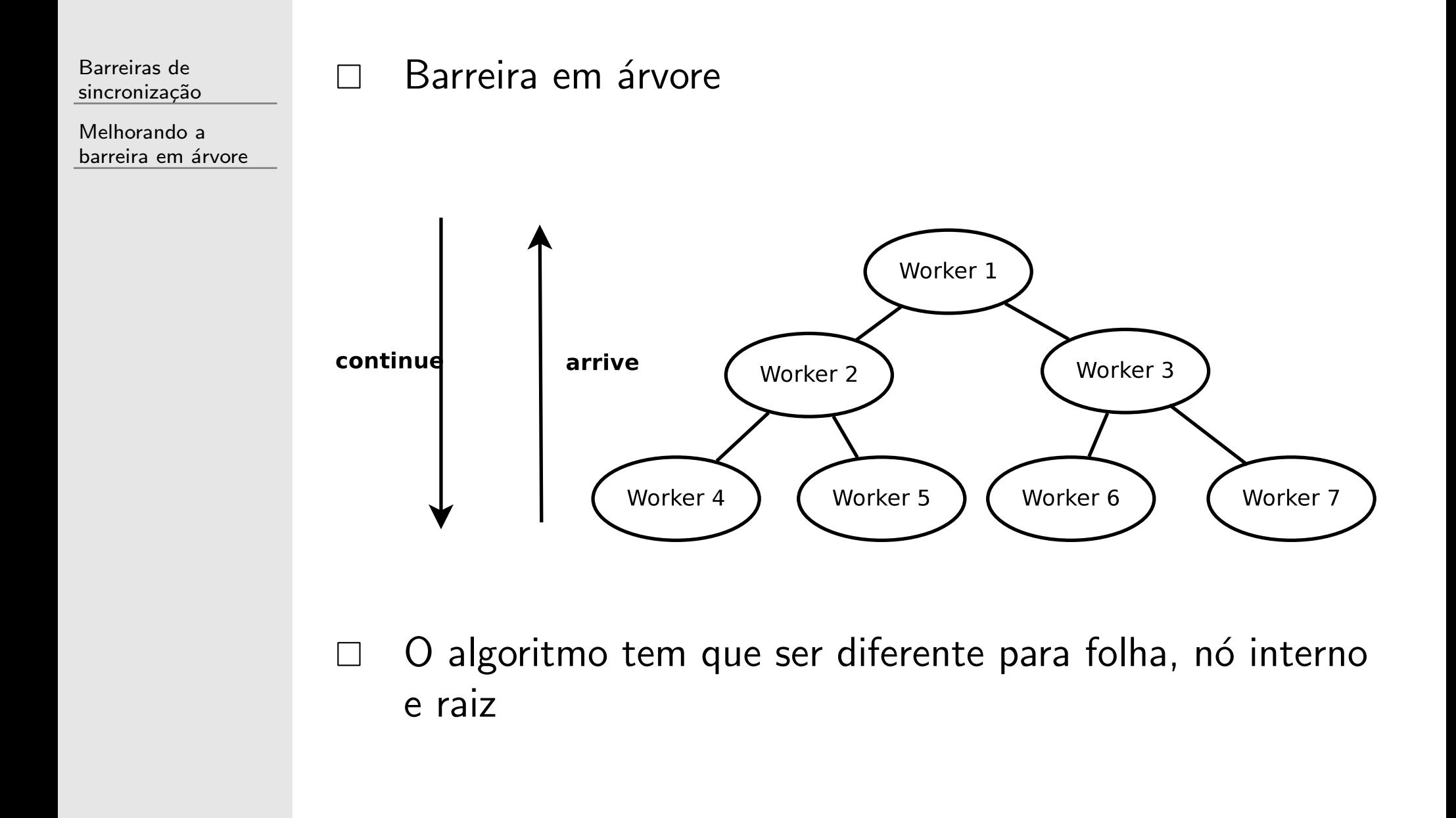

Barreiras desincronização

```
folha L: arrive[L] = 1;while (continue [L] == 0) skip;
         control = 0;no interno I: while (arrive[left] == 0) skip;
              arrive[left] = 0:
              while (arrive[right] == 0) skip;
              arrive[right] = 0;
              arrive[I] = 1;while (continue[I] == 0) skip;
              control[i] = 0;\text{continue}[\text{left}] = 1; \text{ continue}[\text{right}] = 1;no raiz R: while (arrive[left] == 0) skip;
           arrive[left] = 0;while (arrive[right] == 0) skip;
           arrive[right] = 0;
           \text{continue}[\text{left}] = 1; \text{ continue}[\text{right}] = 1;
```
 $\Box$ 

Barreiras desincronização

- No exemplo anterior, todos estão esperando o continue começar a ser modificado pela raiz e ele vai sendo propagado aos poucos pela árvore
- $\Box$ O código pode ser melhorado se o processo raiz enviar um continue em broadcast

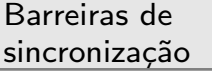

 $\triangleright$  árvore Melhorando <sup>a</sup> barreira em

#### **Com <sup>o</sup>** continue **em broadcast**

Barreiras desincronização

Melhorando <sup>a</sup>barreira em árvore

```
folha L: if (round == 0) {
          arrive[L] = 1;while (continue == 0) skip;
          round = 1;
        }
        else {
          arrive[L] = 1;while (continue == 1) skip;
          round = 0;
        }
no interno I: ...no raiz R: while (arrive[left] == 0) skip;
          arrive[left] = 0;
          while (arrive[right] == 0) skip;
          arrive[right] = 0;if (round == 0) { round = 1; continue = 1; }
          else { round = 0; continue = 0; }
```
 $\Box$ round é local!